## INTRODUCTION

Les fractions sont utilisées depuis au moins 5 000 ans. On a retrouvé un texte du Moyen-Orient qui utilisait les dessins suivants pour représenter les fractions :

$$
1: \begin{pmatrix} 1 \\ 0 \end{pmatrix} \qquad \frac{1}{2}: \begin{pmatrix} 1 \\ 0 \end{pmatrix} \qquad \frac{1}{3}: \begin{pmatrix} 1 \\ 0 \end{pmatrix} \qquad \frac{1}{4}: \begin{pmatrix} 1 \\ 0 \end{pmatrix} \qquad \frac{1}{5}: \begin{pmatrix} 1 \\ 0 \end{pmatrix} \qquad \frac{1}{5} \qquad \frac{1}{5} \q
$$

Les fractions étaient aussi connues en Mésopotamie il y a 4 000 ans, en Égypte ancienne…

## **OBJECTIFS**

- · Fr2 Prendre une fraction d'une quantité
- · Fr3 Utiliser une fraction pour exprimer un partage
- · Fr4 Exprimer un quotient à l'aide d'une fraction
- · Fr5 Ajouter des fractions de même dénominateur
- · GD3 Appliquer un pourcentage

**ATTENDUS** *: Ce que sait faire l'élève* 

- *Il sait utiliser des fractions pour exprimer un quotient. Il comprend que*  $\frac{a}{b} \times b = a$
- · *Il ajoute des fractions de même dénominateur.*
- · *Il sait appliquer un pourcentage.*

## **I . L'écriture fractionnaire**

*Activité 1* 

Fractions et parts.

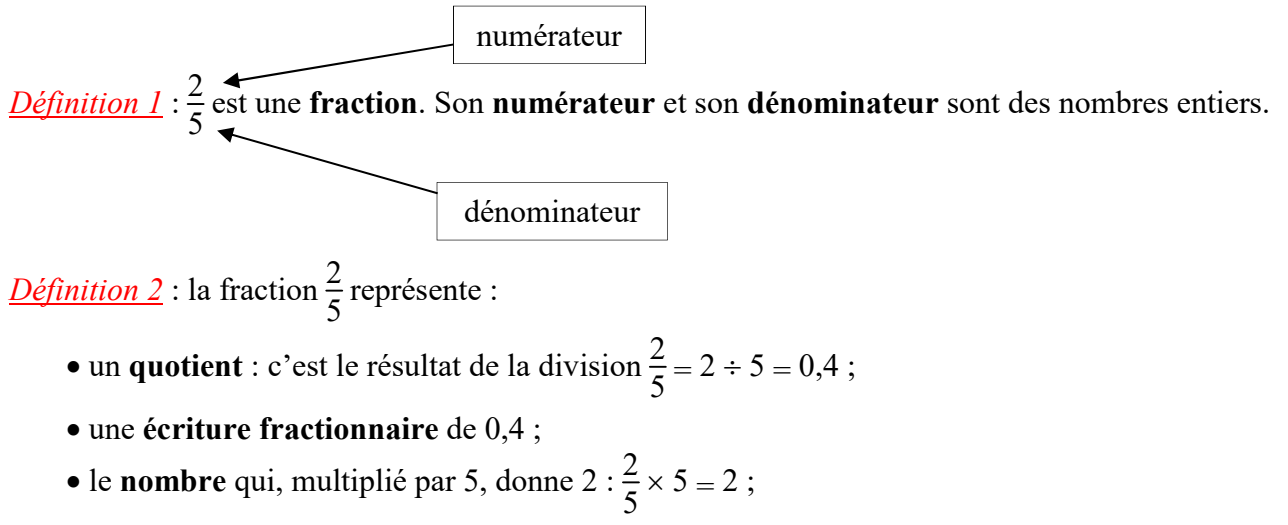

2 5

de la tarte

· 2 **parts** de quelque chose que l'on a découpé en 5 parts égales.

*Exemples* :

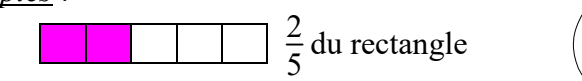

*Remarque* : un pour**cent**age est une fraction sur 100.

*Exemples* :

• 35 % =  $\frac{35}{100}$ 100 • 50 %  $=\frac{50}{100}=\frac{1}{2}$ 2 • 25 %  $=\frac{25}{100}=\frac{1}{4}$ 4 • 75 %  $=\frac{75}{100}=\frac{3}{4}$ 4 • 33 % =  $\frac{33}{100}$ 100  $\approx \frac{1}{2}$ 3

Exercices n° 1 à 6 X6101 Fr3 : Utiliser une fraction pour exprimer un partage

Exercices n° 7 à 17 X6101 Fr4 : Exprimer un quotient à l'aide d'une fraction

## **II . Calculer avec des fractions**

*Propriété 1* : pour ajouter des fractions de même dénominateur, on ajoute les numérateurs et on garde le dénominateur commun.

*Exemples* :

• 
$$
\frac{3}{10} + \frac{5}{10} = \frac{8}{10}
$$
  
\n•  $\frac{1}{5} + \frac{7}{5} = \frac{8}{5} = \frac{5}{5} + \frac{3}{5} = 1 + \frac{3}{5}$   
\n•  $\frac{22}{7} - \frac{5}{7} = \frac{17}{7} = \frac{14}{7} + \frac{3}{7} = 2 + \frac{3}{3}$ 

Exercices n° 1 à 8 X6102 Fr5 : Ajouter des fractions de même dénominateur

*Méthode 1* : calculer la fraction d'une quantité. *Exemple* : on m'a donné <sup>3</sup> 4 d'un panier contenant 12 kg de cerises.

Quel poids de cerises ai-je reçu ?

① J'ai reçu 
$$
\frac{3}{4}
$$
 de 12 kg.  
\n
$$
\textcircled{2} \frac{3}{4} \times 12 = \frac{3 \times 12}{4} = \frac{36}{4} = 9 \text{ (en kg)}.
$$

É Conclusion : j'ai reçu 9 kg de cerises.

*Remarques* :

- Calculer la moitié revient à multiplier par  $\frac{1}{2}$ 2 .
- Calculer le tiers revient à multiplier par  $\frac{1}{2}$ 3 .
- Calculer le quart revient à multiplier par  $\frac{1}{4}$ 4 .

Exercices n° 9 à 16 X6102 Fr2 : Prendre une fraction d'une quantité

Exercices n° 17 à 20 X6102 GD3 : Appliquer un pourcentage